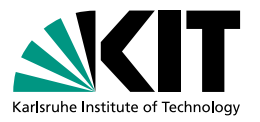

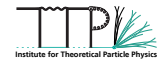

# **Three loop corrections for the QCD and QED form factors - master integrals**

#### **4<sup>th</sup> Workstop / Thinkstart: Towards N** $^3$ **LO for**  $\gamma \to \ell \bar{\ell}$  | August 3 – 5, 2022

Kay Schönwald

in collaboration with Matteo Fael, Fabian Lange, Matthias Steinhauser | August 3, 2022

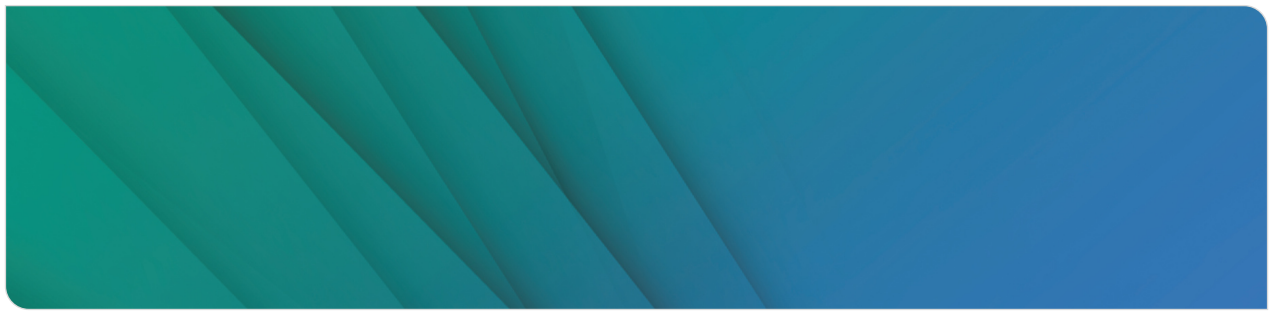

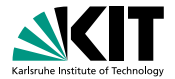

#### **Inhaltsverzeichnis**

**1. [Introduction](#page-2-0)**

**2. [Technical Details](#page-3-0)**

**3. [Next Steps](#page-24-0)**

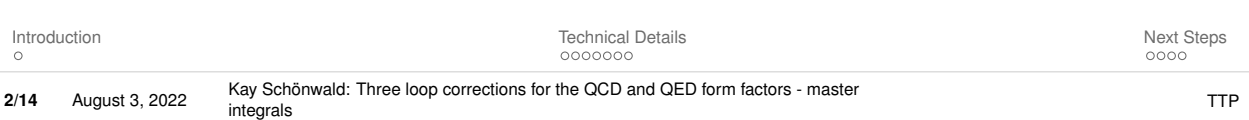

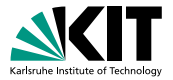

#### <span id="page-2-0"></span>**Technical Details**

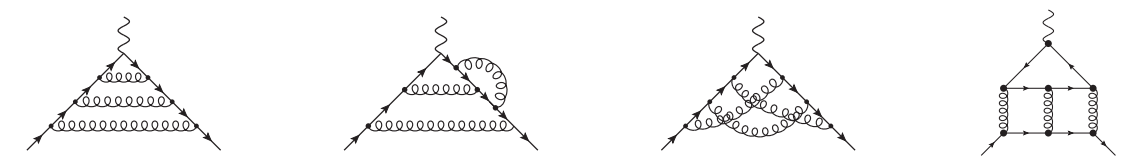

- $\blacksquare$  Reduce the scalar integrals to masters with Kira. [Klappert, Lange, Maierhöfer, Usovitsch, Uwer '17,'20]
	- We ensure a good basis where denominators factorize in  $\epsilon$  and  $\hat{s}$  with ImproveMasters.m. [Smirnov, Smirnov '20]
- **Establish differential equations in variable**  $\hat{s}$  **using LiteRed.** [Lee '12,'14]
- Starting point:

$$
\left|\frac{\text{d}}{\text{d}\hat{s}}\vec{M}(s,\epsilon)=\underline{A}(s,\epsilon)\cdot\vec{M}(s,\epsilon)\right|
$$

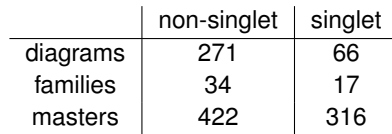

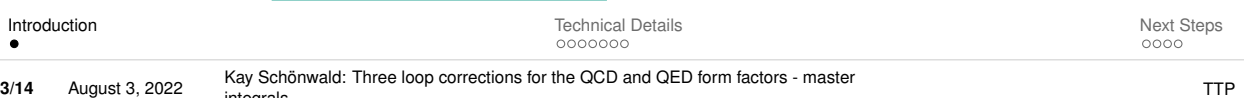

integrals TTP<br>integrals TTP

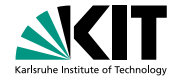

<span id="page-3-0"></span>■ Establish a system of differential equations for the master integrals in the variable  $\hat{s}$ .

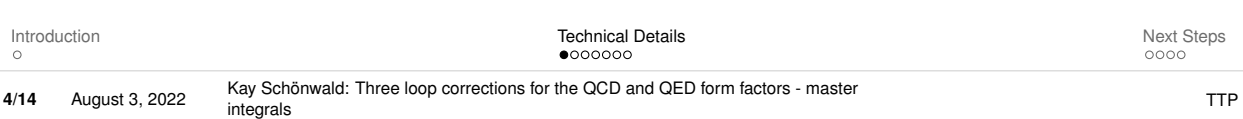

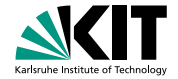

- Establish a system of differential equations for the master integrals in the variable  $\hat{s}$ .
- Compute an expansion around  $\hat{s} = 0$  by:

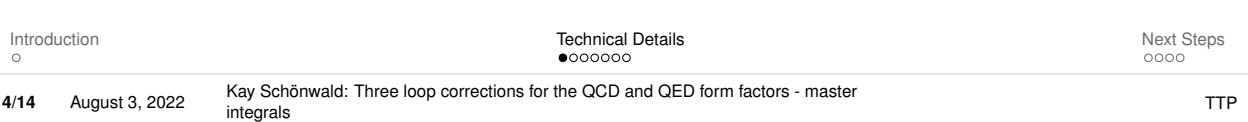

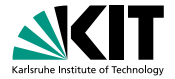

- Establish a system of differential equations for the master integrals in the variable  $\hat{s}$ .
- Compute an expansion around  $\hat{s} = 0$  by:
	- **n** Inserting an ansatz for the master integrals into the differential equation.

$$
M_n(\epsilon, \hat{s} = 0) = \sum_{i=-3}^{\infty} \sum_{j=0}^{j_{\text{max}}} c_{ij}^{(n)} \epsilon^i \hat{s}^j
$$

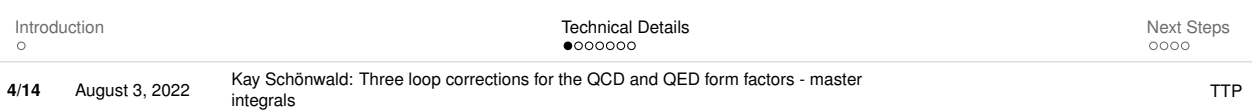

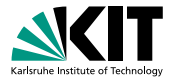

- Establish a system of differential equations for the master integrals in the variable  $\hat{s}$ .
- Compute an expansion around  $\hat{s} = 0$  by:
	- **n** Inserting an ansatz for the master integrals into the differential equation.

$$
M_n(\epsilon,\hat{s}=0)=\sum_{i=-3}^{\infty}\sum_{j=0}^{j_{max}}c_{ij}^{(n)}\,\epsilon^i\,\hat{s}^j
$$

Compare coefficients in  $\epsilon$  and  $\hat{s}$  to establish a linear system of equations for the  $c_{ij}^{(n)}$ .

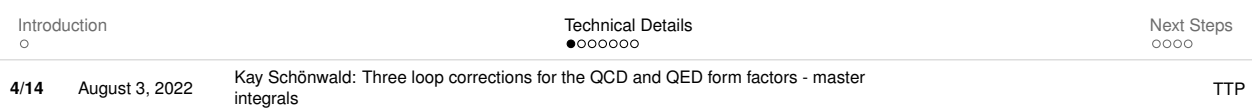

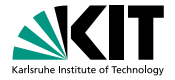

- Establish a system of differential equations for the master integrals in the variable  $\hat{s}$ .
- **Compute an expansion around**  $\hat{s} = 0$  **by:** 
	- **n** Inserting an ansatz for the master integrals into the differential equation.

$$
M_n(\epsilon,\hat{s}=0)=\sum_{i=-3}^{\infty}\sum_{j=0}^{j_{max}}c_{ij}^{(n)}\,\epsilon^i\,\hat{s}^j
$$

- Compare coefficients in  $\epsilon$  and  $\hat{s}$  to establish a linear system of equations for the  $c_{ij}^{(n)}$ .
- Solve the linear system in terms of a small number of boundary constants using K $\,$ i ra with F $\,$ i Klappert, Klein, Lange '19,20]

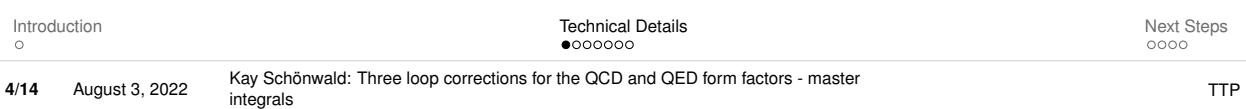

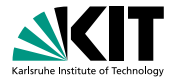

- Establish a system of differential equations for the master integrals in the variable  $\hat{s}$ .
- **Compute an expansion around**  $\hat{s} = 0$  **by:** 
	- **n** Inserting an ansatz for the master integrals into the differential equation.

$$
M_n(\epsilon,\hat{s}=0)=\sum_{i=-3}^{\infty}\sum_{j=0}^{j_{max}}c_{ij}^{(n)}\,\epsilon^i\,\hat{s}^j
$$

- Compare coefficients in  $\epsilon$  and  $\hat{s}$  to establish a linear system of equations for the  $c_{ij}^{(n)}$ .
- Solve the linear system in terms of a small number of boundary constants using K $\,$ i ra with F $\,$ i Klappert, Klein, Lange '19,20]
- **Compute boundary values for**  $\hat{s} = 0$  **and obtain an analytic expansion.**

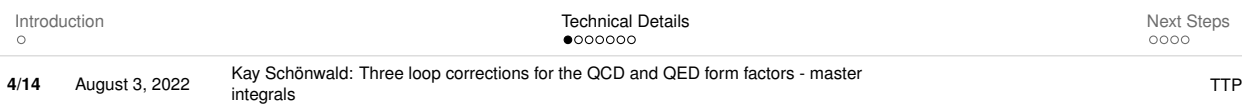

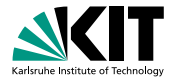

- Establish a system of differential equations for the master integrals in the variable  $\hat{s}$ .
- **Compute an expansion around**  $\hat{s} = 0$  **by:** 
	- **n** Inserting an ansatz for the master integrals into the differential equation.

$$
M_n(\epsilon,\hat{\boldsymbol{s}}=\boldsymbol{0})=\sum_{i=-3}^{\infty}\sum_{j=0}^{j_{max}}c_{ij}^{(n)}\,\epsilon^i\,\hat{\boldsymbol{s}}^j
$$

- Compare coefficients in  $\epsilon$  and  $\hat{s}$  to establish a linear system of equations for the  $c_{ij}^{(n)}$ .
- Solve the linear system in terms of a small number of boundary constants using K $\,$ i ra with F $\,$ i Klappert, Klein, Lange '19,20]
- **Compute boundary values for**  $\hat{s} = 0$  **and obtain an analytic expansion.**
- Build a general expansion around a new point, e.g.  $\hat{s} = \hat{s}_0$ , by modifying the ansatz and repeating the steps above.

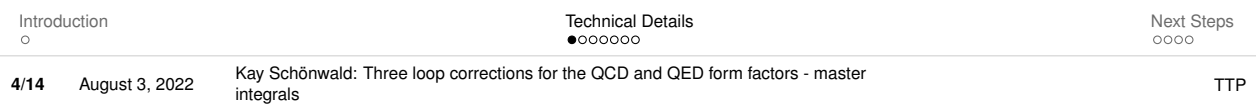

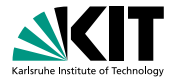

- Establish a system of differential equations for the master integrals in the variable  $\hat{s}$ .
- **Compute an expansion around**  $\hat{s} = 0$  **by:** 
	- **n** Inserting an ansatz for the master integrals into the differential equation.

$$
M_n(\epsilon, \hat{s} = 0) = \sum_{i=-3}^{\infty} \sum_{j=0}^{j_{max}} c_{ij}^{(n)} \epsilon^i \hat{s}^j
$$

- Compare coefficients in  $\epsilon$  and  $\hat{s}$  to establish a linear system of equations for the  $c_{ij}^{(n)}$ .
- Solve the linear system in terms of a small number of boundary constants using K $\,$ i ra with F $\,$ i Klappert, Klein, Lange '19,20]
- **Compute boundary values for**  $\hat{s} = 0$  **and obtain an analytic expansion.**
- Build a general expansion around a new point, e.g.  $\hat{s} = \hat{s}_0$ , by modifying the ansatz and repeating the steps above.
- **Match both expansions numerically at a point where both expansions converge, e.g.**  $\hat{s}_0/2$ **.**

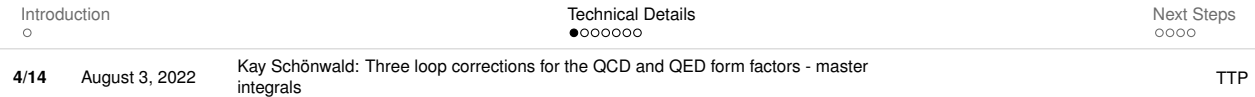

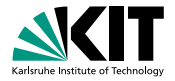

- Establish a system of differential equations for the master integrals in the variable  $\hat{s}$ .
- **Compute an expansion around**  $\hat{s} = 0$  **by:** 
	- **n** Inserting an ansatz for the master integrals into the differential equation.

$$
M_n(\epsilon, \hat{s} = 0) = \sum_{i=-3}^{\infty} \sum_{j=0}^{j_{max}} c_{ij}^{(n)} \epsilon^i \hat{s}^j
$$

- Compare coefficients in  $\epsilon$  and  $\hat{s}$  to establish a linear system of equations for the  $c_{ij}^{(n)}$ .
- Solve the linear system in terms of a small number of boundary constants using K $\,$ i ra with F $\,$ i Klappert, Klein, Lange '19,20]
- **Compute boundary values for**  $\hat{s} = 0$  **and obtain an analytic expansion.**
- Build a general expansion around a new point, e.g.  $\hat{s} = \hat{s}_0$ , by modifying the ansatz and repeating the steps above.
- **Match both expansions numerically at a point where both expansions converge, e.g.**  $\hat{s}_0/2$ **.**

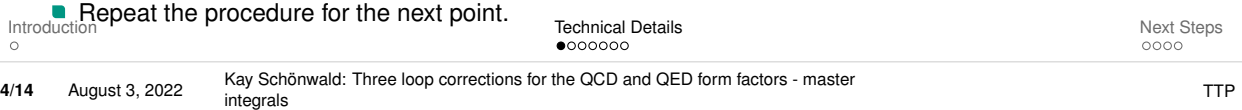

#### **Calculation of Boundary Conditions**

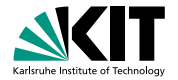

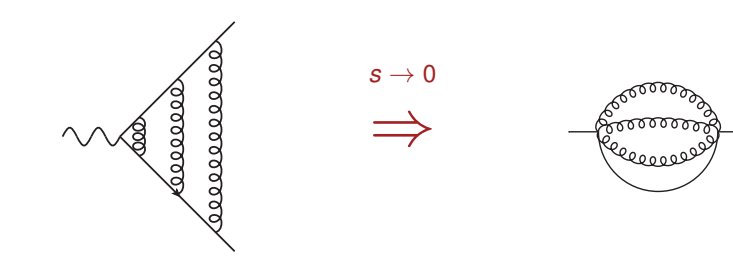

- **For**  $s = 0$  the non-singlet master integrals reduce to 3-loop on-shell propagators:
	- **These integrals are well studied in the literature.** [Laporta, Remiddi '96; Melnikov, Ritbergen '00; Lee, Smirnov '10]
- The reduction introduces high inverse powers in  $\epsilon$ , which require some integrals up to weight 9.
- **We calculate the needed terms with SummerTime.m** [Lee, Mingulov '15] and PSLQ [Ferguson, Bailey '92] .
- **The singlet master integrals need a proper asymptotic expansion around**  $s = 0$ **, which we implemented** with the help of Asy.m [Jantzen, Smirnov, Smirnov '12] .

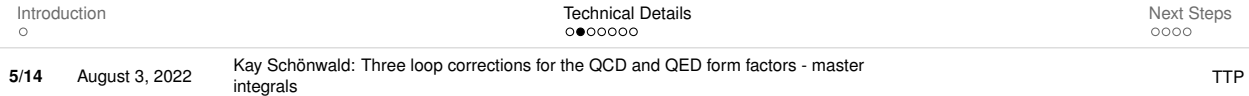

#### **Calculation of Boundary Conditions**

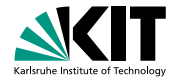

E.g. extension of  $G_{66}$  (given up to and including  $\mathcal{O}(\epsilon^3)$  in [Lee, Smirnov '10] ):

$$
\begin{array}{l} \begin{array}{r} \begin{array}{r} \begin{array}{r} \begin{array}{r} \begin{array}{r} \begin{array}{r} \begin{array}{r} \begin{array}{r} \begin{array}{r} \begin{array}{r} \begin{array}{r} \begin{array}{r} \begin{array}{r} \begin{array}{r} \begin{array}{r} \end{array} \end{array} \\ \begin{array}{r} \begin{array}{r} \begin{array}{r} \begin{array}{r} \end{array} \\ \end{array} \\ \begin{array}{r} \begin{array}{r} \begin{array}{r} \begin{array}{r} \begin{array}{r} \begin{array}{r} \begin{array}{r} \begin{array}{r} \end{array} \\ \end{array} \\ \end{array} \\ \end{array} \\ \end{array} \\ \end{array} \\ \end{array} \\ \end{array} \\ \end{array} \\ \begin{array}{r} \begin{array}{r} \begin{array}{r} \begin{array}{r} \begin{array}{r} \begin{array}{r} \begin{array}{r} \begin{array}{r} \end{array} \\ \end{array} \\ \end{array} \\ \end{array} \\ \end{array} \\ \end{array} \\ \end{array} \\ \end{array} \\ \end{array} \\ \end{array} \\ \end{array} \\ \end{array} \\ \end{array} \\ \end{array} \\ \begin{array}{r} \begin{array}{r} \begin{array}{r} \begin{array}{r} \begin{array}{r} \begin{array}{r} \begin{array}{r} \begin{array}{r} \end{array} \\ \end{array} \\ \end{array} \\ \end{array} \\ \end{array} \\ \end{array} \\ \end{array} \\ \end{array} \\ \end{array} \\ \end{array} \\ \begin{array}{r} \begin{array}{r} \begin{array}{r} \begin{array}{r} \begin{array}{r} \begin{array}{r} \end{array} \\ \end{array} \\ \end{array} \\ \end{array} \\ \end{array} \\ \end{array} \\ \end{array} \\ \end{array} \\ \end{array} \\ \begin{array}{r} \begin
$$

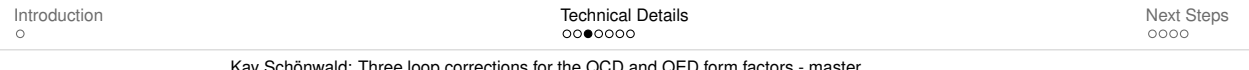

**6/14** August 3, 2022 Kay Schönwald: Three loop corrections for the QCD and QED form factors - master integrals TTP<br>integrals TTP

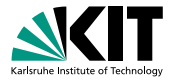

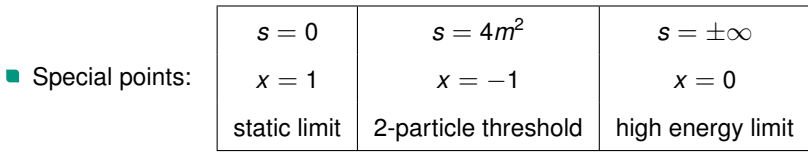

$$
\boxed{M_n(\epsilon,\hat{\mathbf{s}}=0)=\sum_{i=-3}^{\infty}\sum_{j=0}^{j_{\text{max}}}c_{ij}^{(n)}\,\epsilon^i\,\hat{\mathbf{s}}^j}
$$

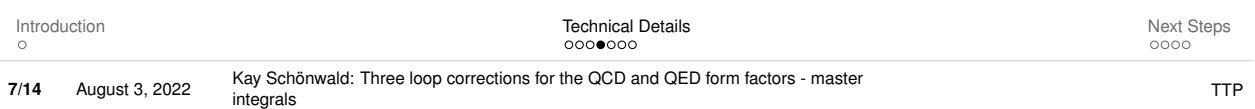

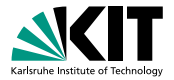

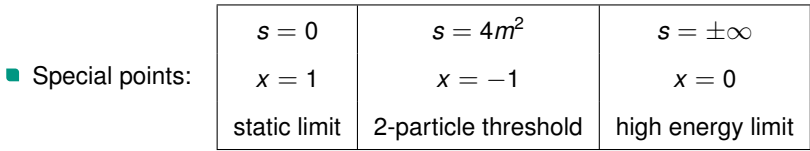

$$
M_n(\varepsilon, \hat{s}=4) = \sum_{i=-3}^{\infty} \sum_{j=-s_{min}}^{j_{max}} \sum_{k=0}^{i+3} c_{ijk}^{(n)} \; \varepsilon^i \; \left[ \sqrt{4-\hat{s}} \right]^j \, \text{ln}^k \left( \sqrt{4-\hat{s}} \right)
$$

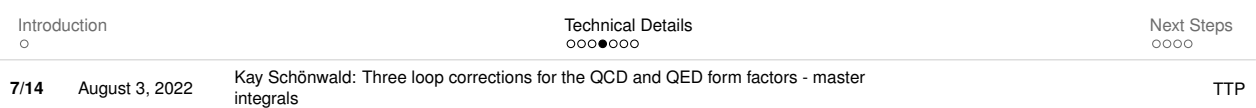

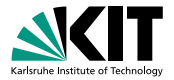

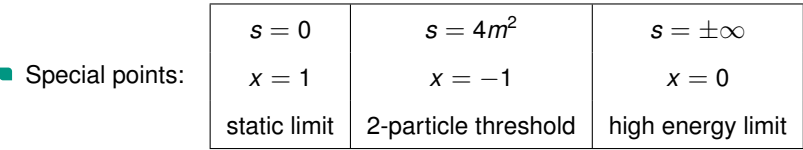

$$
\boxed{M_n(\epsilon, \hat{s} \to \pm \infty) = \sum_{i=-3}^{\infty} \sum_{j=-s_{\text{min}}}^{j_{\text{max}}} \frac{\boxed{i+6}}{ \sum_{i=0}^{i}} c_{ijk}^{(n)} \epsilon^i \, \hat{s}^{-j} \, \text{ln}^k \left( \hat{s} \right)}
$$

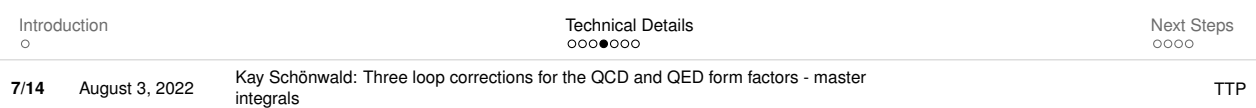

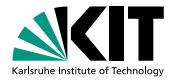

Special points:

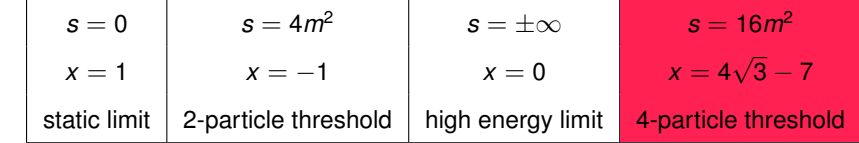

$$
M_n(\epsilon,\hat{s}=16)=\sum_{i=-3}^{\infty}\sum_{j=-s_{min}}^{j_{max}}\sum_{k=0}^{i+3}c_{ijk}^{(n)}\,\epsilon^i\,\left[\sqrt{16-\hat{s}}\right]^j\,ln^k\left(\sqrt{16-\hat{s}}\right)
$$

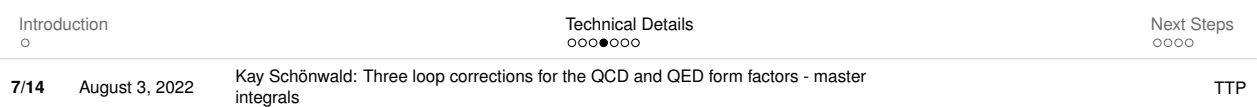

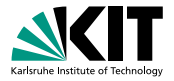

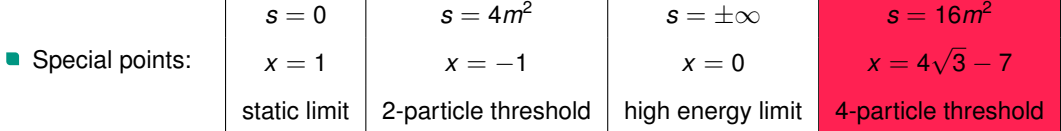

**Every expansion point needs a different ansatz.** 

**We construct expansions with**  $j_{\text{max}} = 50$  **around:** 

 $\hat{s} = \{-\infty, -32, -28, -24, -16, -12, -8, -4, 0, 1, 2, 5/2, 3, 7/2, 4,$ 9/2, 5, 6, 7, 8, 10, 12, 14, 15, 16, 17, 19, 22, 28, 40}

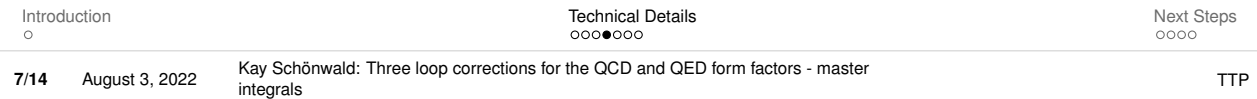

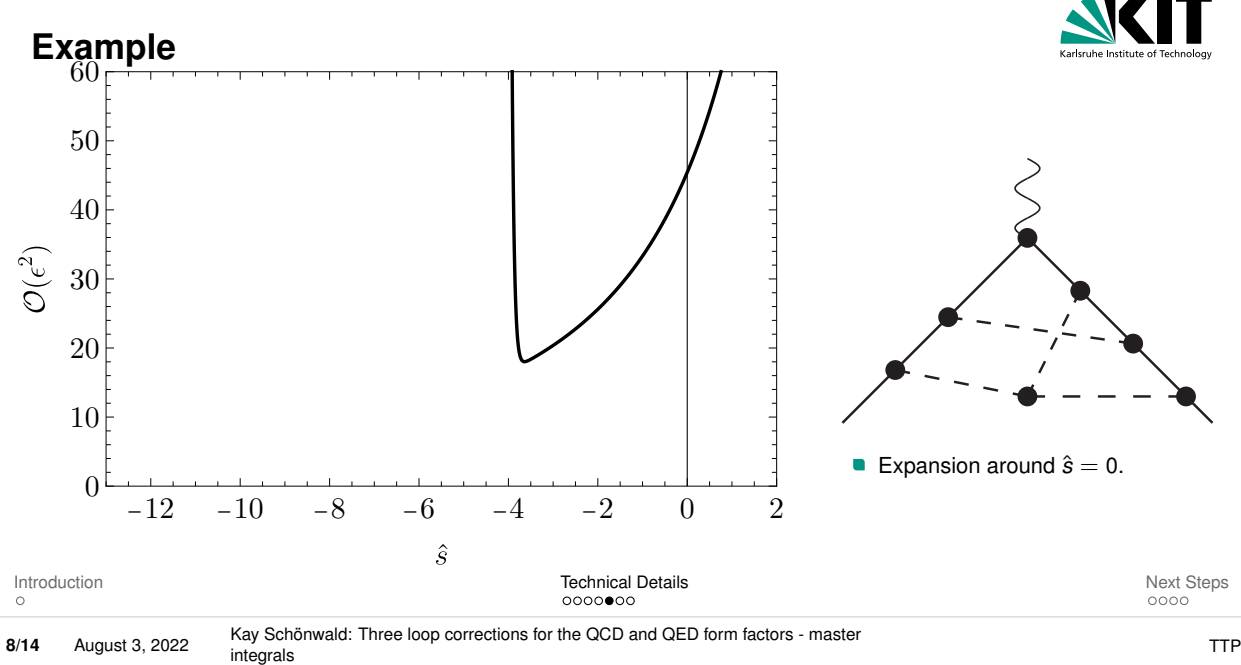

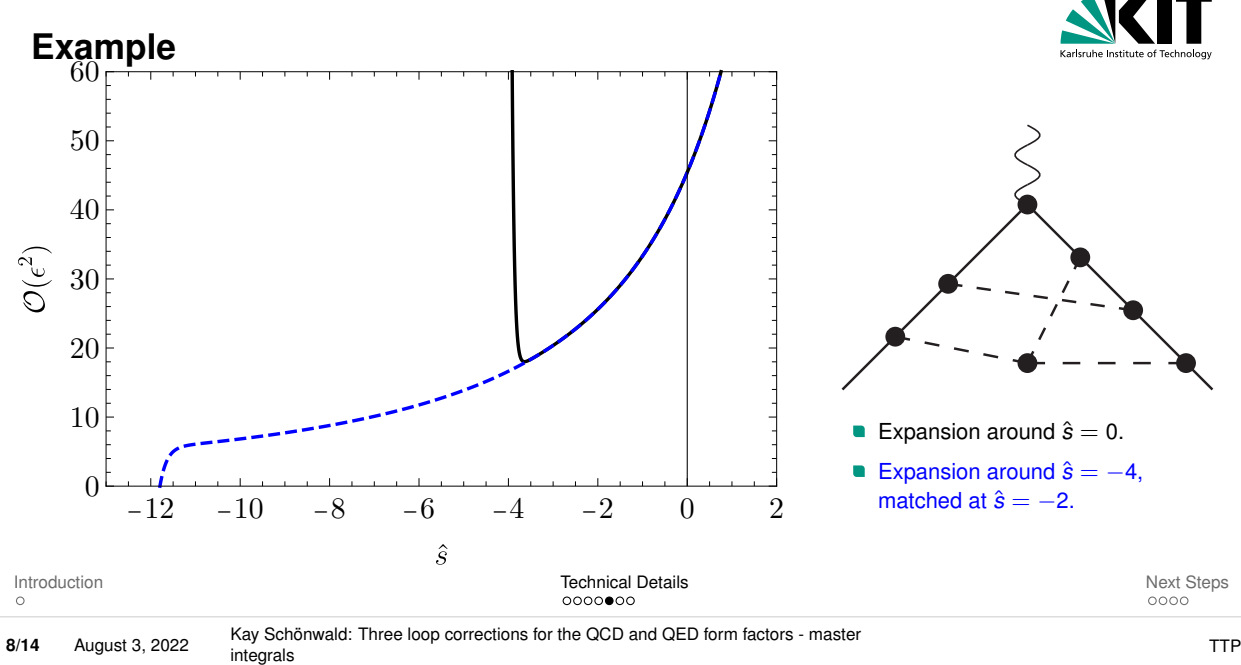

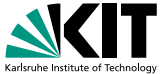

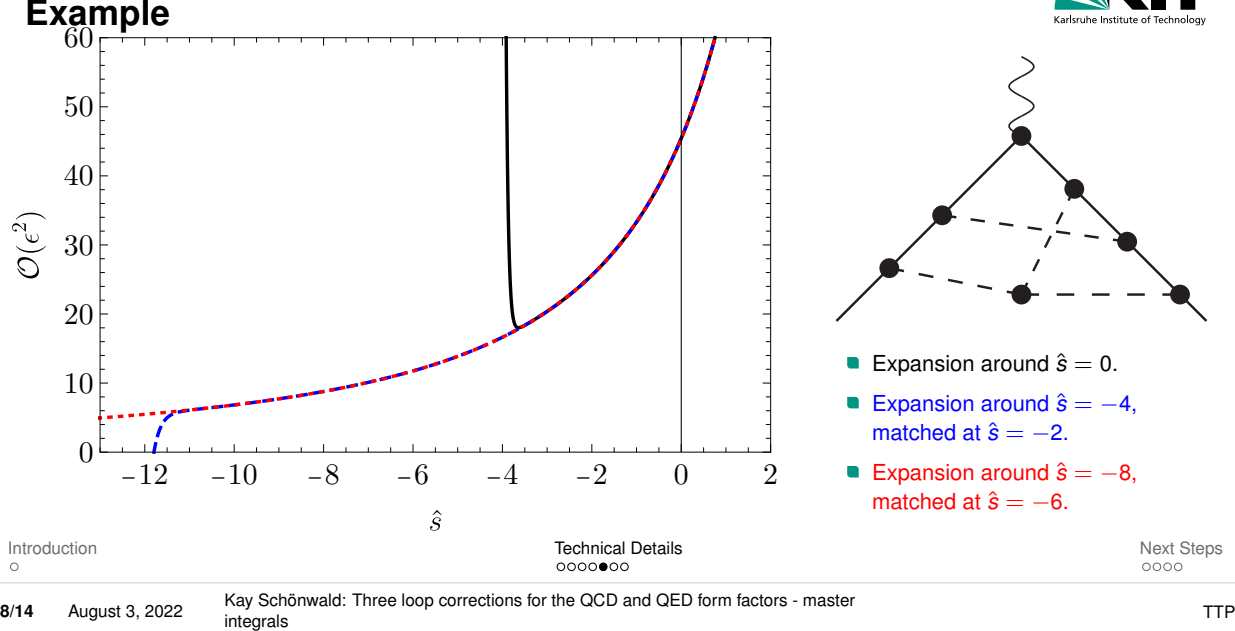

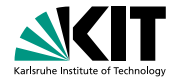

**The high-energy limit**<br> $F_1^{p,f,(3)}|_{\infty} = 8.3501C_A^2C_F - 20.762C_AC_F^2 + 10.425C_AC_FT_Fn_h + 4.7318C_F^2$  $-\ 3.2872C_F^2T_Fn_h+\Big[-6.3561C_A^2C_F-4.0082C_AC_F^2+7.6917C_AC_FT_Fn_h+3.4586C_F^3$  $-\, 2.8785 C_F^2 T_F n_h \Big] l_s + \Big[ -\, 2.2488 C_A^2 C_F + 0.51078 C_A C_F^2 + 2.2962 C_A C_F T_F n_h$  $+1.4025C_F^3 - 1.8900C_F^2 T_F n_h\left|l_s^2 + \right| - 0.42778C_A^2 C_F + 0.90267C_AC_F^2$  $\phantom{\mathfrak{K}_{\mathcal{B}}=}+0.33008C_{A}C_{F}T_{F}n_{h}+0.062184C_{F}^{3}-0.55727C_{F}^{2}T_{F}n_{h}\Big|l_{s}^{3}+\Big[-0.035012C_{A}^{2}C_{F}\nonumber$  $\phantom{\mathfrak{K}_{\mathcal{N}_{\mathcal{N}_{\mathcal{N}_{\mathcal{N}}}}} =}{}+0.20814C_{A}C_{F}^{2}+0.025463C_{A}C_{F}T_{F}n_{h}-0.075860C_{F}^{3}-0.086806C_{F}^{2}T_{F}n_{h}\Big]l_{s}^{4}$  $+ \left[0.019097 C_A C_F^2 - 0.023438 C_F^3 - 0.0069444 C_F^2 T_F n_h\right] l_s^5 + \left[ \right. - 0.0026042 C_F^3 \Big] l_s^6$  $+\frac{m^2}{2}\Big\{-47.821C_A^2C_F+123.65C_AC_F^2-52.115C_AC_FT_Fn_h-92.918C_F^3$  $-\ 5.2612C_F^2T_Fn_h+\Bigl[17.305C_A^2C_F+2.3223C_AC_F^2-25.912C_AC_FT_Fn_h-10.381C_F^3$  $+3.3633C_F^2T_Fn_h\big]l_s+\Big[8.0183C_A^2C_F-19.097C_AC_F^2-7.8739C_AC_FT_Fn_h+4.9856C_F^3$  $+\ 8.4570C_F^2T_Fn_h\left|l_s^2+\right[1.9149C_A^2C_F-6.8519C_AC_F^2-1.4464C_AC_FT_Fn_h+3.0499C_F^3$  $+ 2.3758 C_F^2 T_F n_h \left| l_s^3 + \left| 0.24069 C_A^2 C_F - 0.91213 C_A C_F^2 - 0.067130 C_A C_F T_F n_h \right| \right.$  $\phantom{\mathfrak{K}_{\mathcal{B}}\mathfrak{K}_{\mathcal{B}}\mathfrak{K}_{\mathcal{B}}\mathfrak{K}_{\mathcal{B}}+0.48843C_F^2T_Fn_h\bigl|l_s^4+\Bigl[0.0043403C_A^2C_F-0.051389C_AC_F^2$  $-\, 0.0034722 C_A C_F T_F n_h + 0.13229 C_F^3 + 0.0069444 C_F^2 T_F n_h \Big] l_s^5 + \Big[ -0.00052083 C_A^2 C_F$  $-0.0010417C_A C_F^2 + 0.0041667C_F^3\Big|l_s^6\Big\} + \mathcal{O}\left(\frac{m^4}{(-s)^2}\right) + n_l, n_l^2$  and  $n_h^2$  terms,  $(35)$ 

- We can reconstruct the Sudakov logarithm.
- We can reconstruct the leading logarithm for the mass supressed term, which has been calculated in the literature [Penin, Liu, Zerf '17-'22]
- We correct the expansion for  $F_2^{\nu,f,(3)}$ .
- Our method gives many more supressed terms, although with less precision, when going to higher powers.

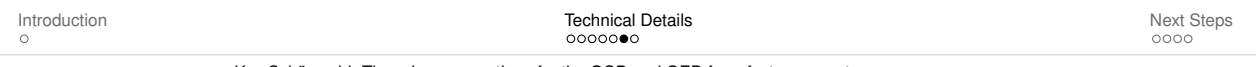

There are other approaches based on expansions:

- SolveCoupledSystems.m [Blümlein, Schneider '17]
- DESS.m [Lee, Smirnov, Smirnov '18]
- DiffExp.m [Hidding '20]
- AMFlow.m [Liu, Ma '22]
- SeaSyde.m [Armadillo et al '22]

...

Our approach ...

- $\blacksquare$  ... does not require a special form of differential equation.
- **...** provides approximation in whole kinematic range.
- ... is applied to physical quantity. [Fael, Lange, KS, Steinhauser '21]

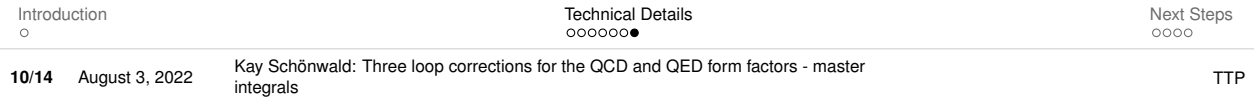

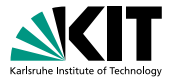

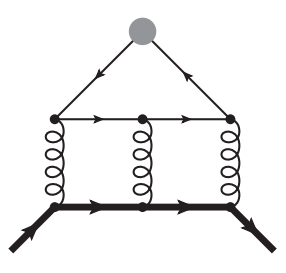

- <span id="page-24-0"></span>■ Calculate the singlet diagrams with coupling to massless quarks/leptons.
	- Calculation of boundary conditions harder.
	- Master integrals can be computed with the same method.
	- Results probably less relevant to MuOnE physics.
	- Oposite mass assignement already calculated [Chen, Czakon, Niggetiedt, '21].

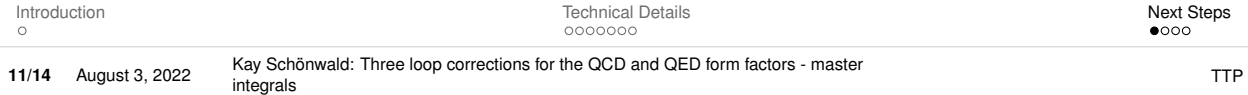

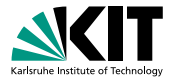

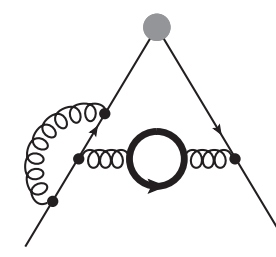

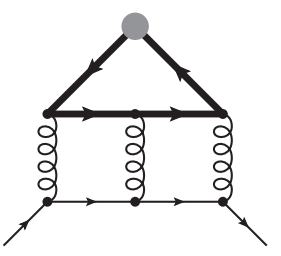

How can we incorporate a second, heavier massive quark/lepton flavor?

Contributions probably very small:

 $m_e/m_u$  ∼ 0.005,  $m_e/m_\tau$  ∼ 0.0003

- Relatively 'easy' to compute since we can do a large mass expansion.
- Algorithm already automatized in the q2e/exp framework [Harlander, Seidensticker, Steinhauser '97, '99]

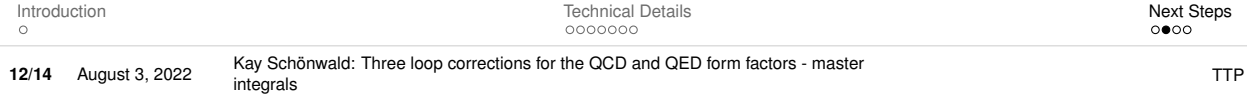

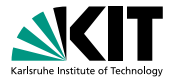

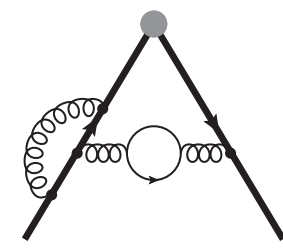

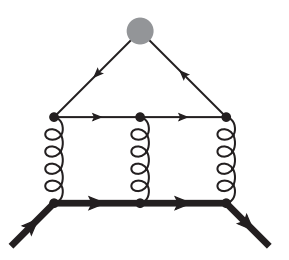

- How can we incorporate a second, lighter massive quark/lepton flavor?
	- Contributions probably bigger.
	- 'Harder' to compute since we have to do a non-trivial asymptotic expansion.
	- With another scale we should think of more numerical approaches.
	- The results from the heavier mass could be used as boundaries for this problem.

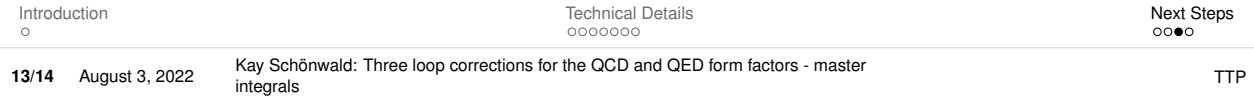

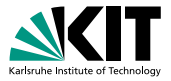

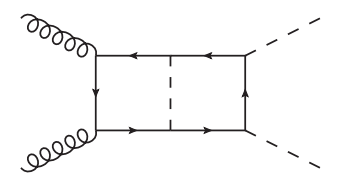

- $p_1^2 = p_2^2 = 0, p_3^2 = p_4^2 = m_H^2$  $(p_1 + p_2)^2 = s$ ,  $(p_2 + p_3)^2 = t$ ,  $s + t + u = 2m_H^2$
- High-energy limit:  $p_3^2, p_4^2 \sim 0$ ,  $m_t^2 \ll s$ , *t*

- Can we go beyond form factors, i.e. one variable?
	- The method has to be revised, since a matching between two rational functions does not work.
	- **Investigate which regions are important and apply appropriate expansions:** Applied in [Davies, Mishima, Steinhauser, Wellmann, '18; Davies, Mishima, KS, Steinhauser, Zhang '22] for double Higgs production in the high-energy limit, only one deep expansion is needed.

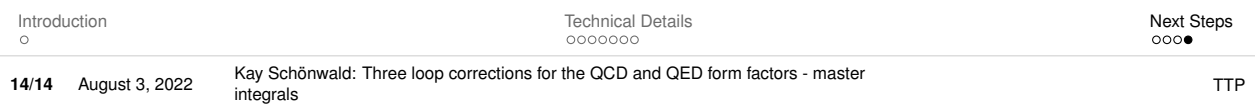

# **Backup**

# **Renormalization and Infrared Structure**

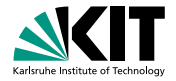

#### **UV renormalization**

On-shell renormalization of mass  $Z_m^{\rm OS}$ , wave function  $Z_2^{\rm OS}$ , and (if needed) the currents. [Chetyrkin, Steinhauser '99; Melnikov, Ritbergen '00]

#### **IR subtraction**

- Structure of the infrared poles is given by the cusp anomalous dimension  $\Gamma_{\text{cusp}}$ . [Grozin, Henn, Korchemski, Marquard '14]
- Define finite form factors  $F = Z_{\text{IR}} F^{\text{finite}}$  with the UV renormalized form factor  $F$  and

$$
Z_{IR} = 1 - \frac{\alpha_s}{\pi} \frac{1}{2 \epsilon} \Gamma^{(1)}_{\text{cusp}} - \left( \frac{\alpha_s}{\pi} \right)^2 \left( \frac{\ldots}{\epsilon^2} + \frac{1}{4 \epsilon} \Gamma^{(2)}_{\text{cusp}} \right) - \left( \frac{\alpha_s}{\pi} \right)^3 \left( \frac{\ldots}{\epsilon^3} + \frac{\ldots}{\epsilon^2} + \frac{1}{6 \epsilon} \Gamma^{(3)}_{\text{cusp}} \right)
$$

- $\blacksquare$  Γ<sub>cusp</sub> = Γ<sub>cusp</sub>(*x*) depends on kinematics.
- $\blacksquare$  Γ<sub>cusp</sub> is universal for all currents.